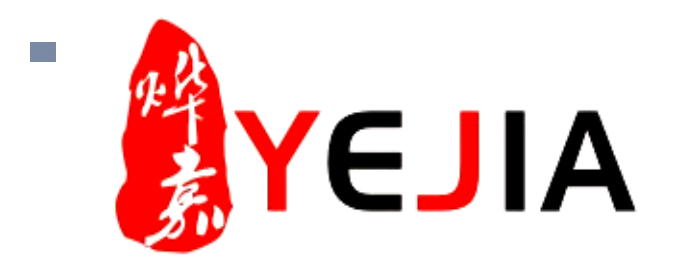

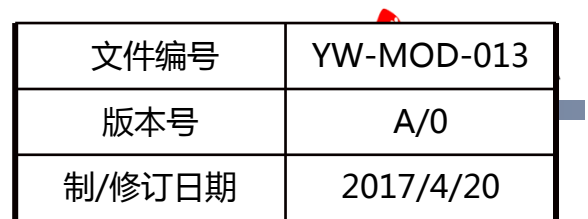

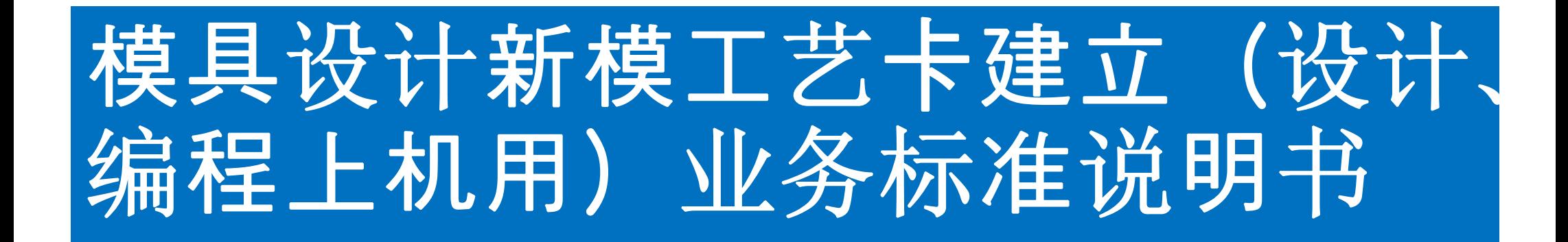

**部门:模具部 作成:张铭 审批:李野**

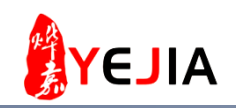

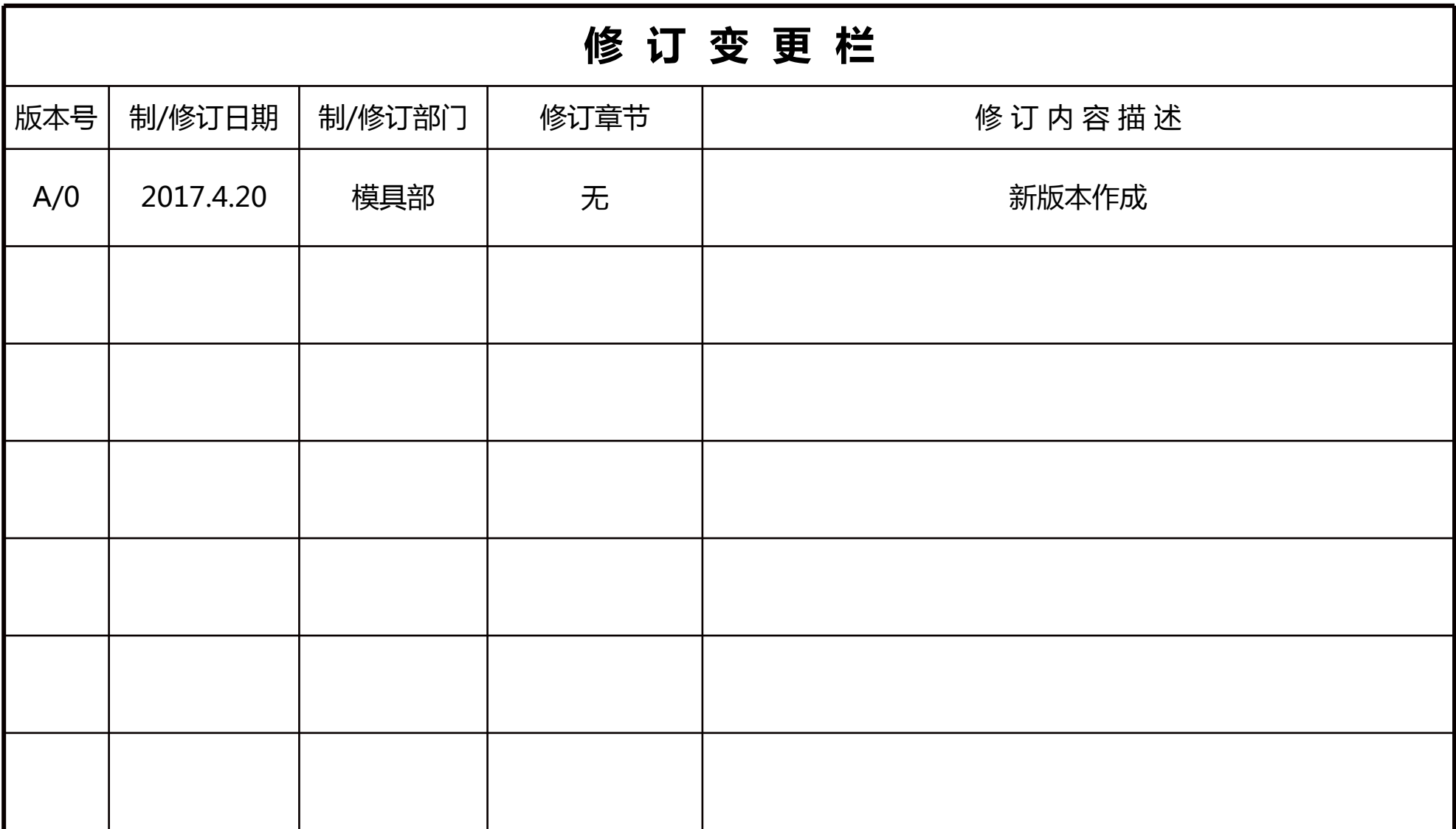

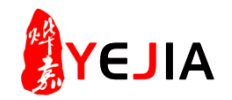

#### 业务标准流程 图

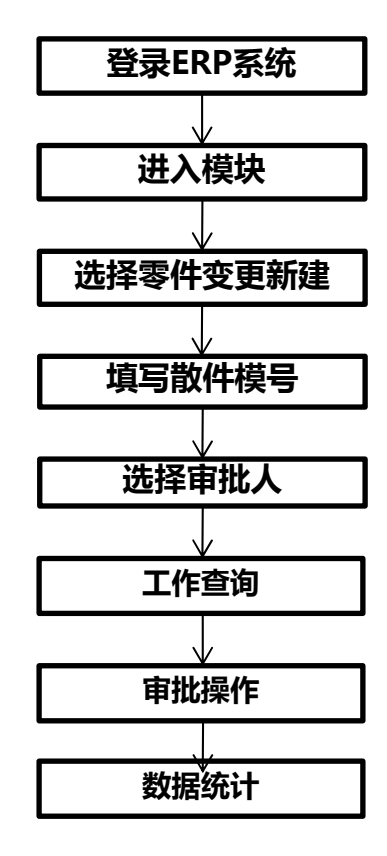

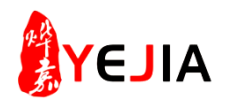

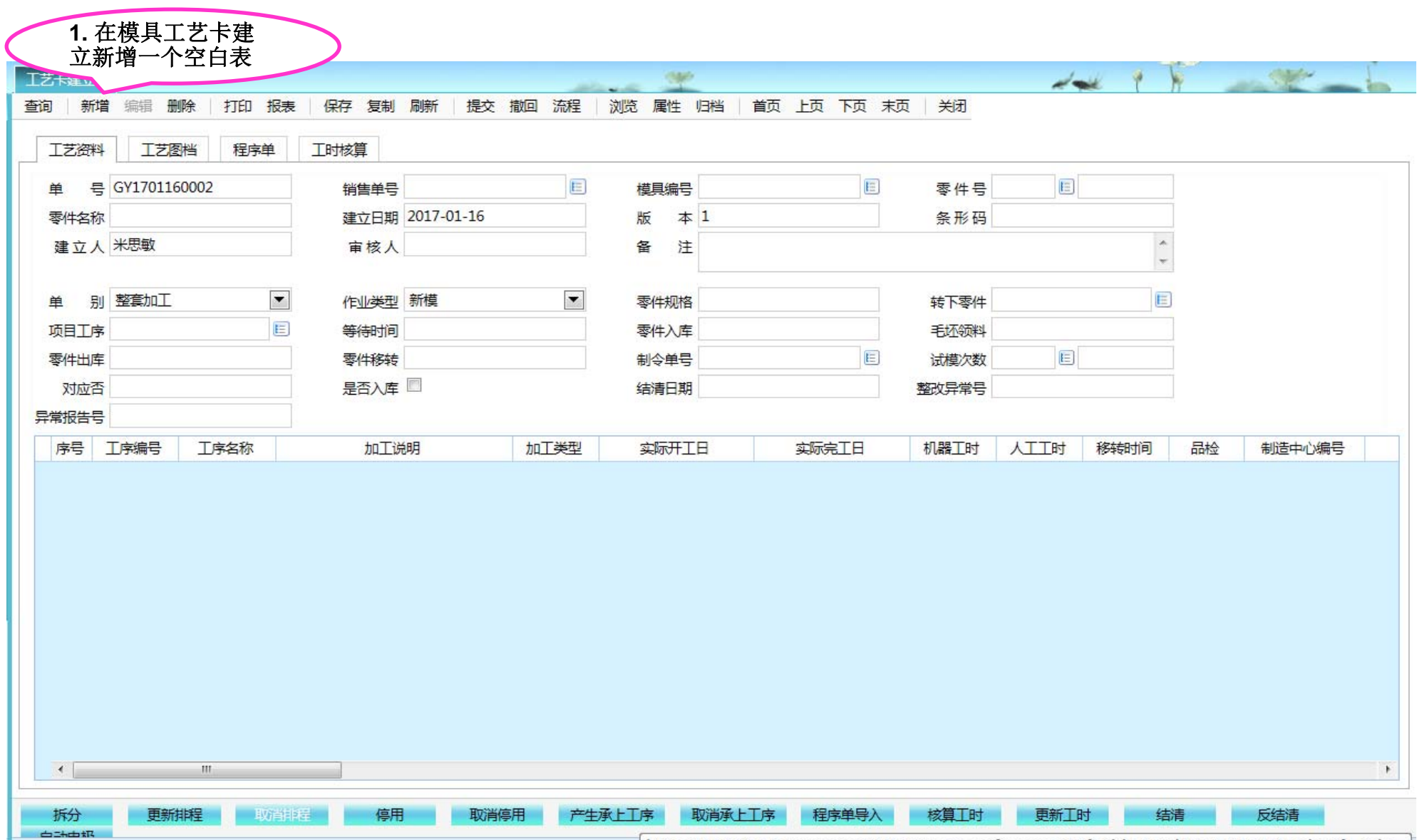

 $\frac{1}{2}$  kttps://173.10.10.303/maggar/MMAC/maggardten.annu20.funid=676do013.0170.41od004.0do

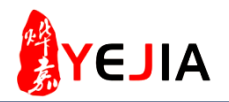

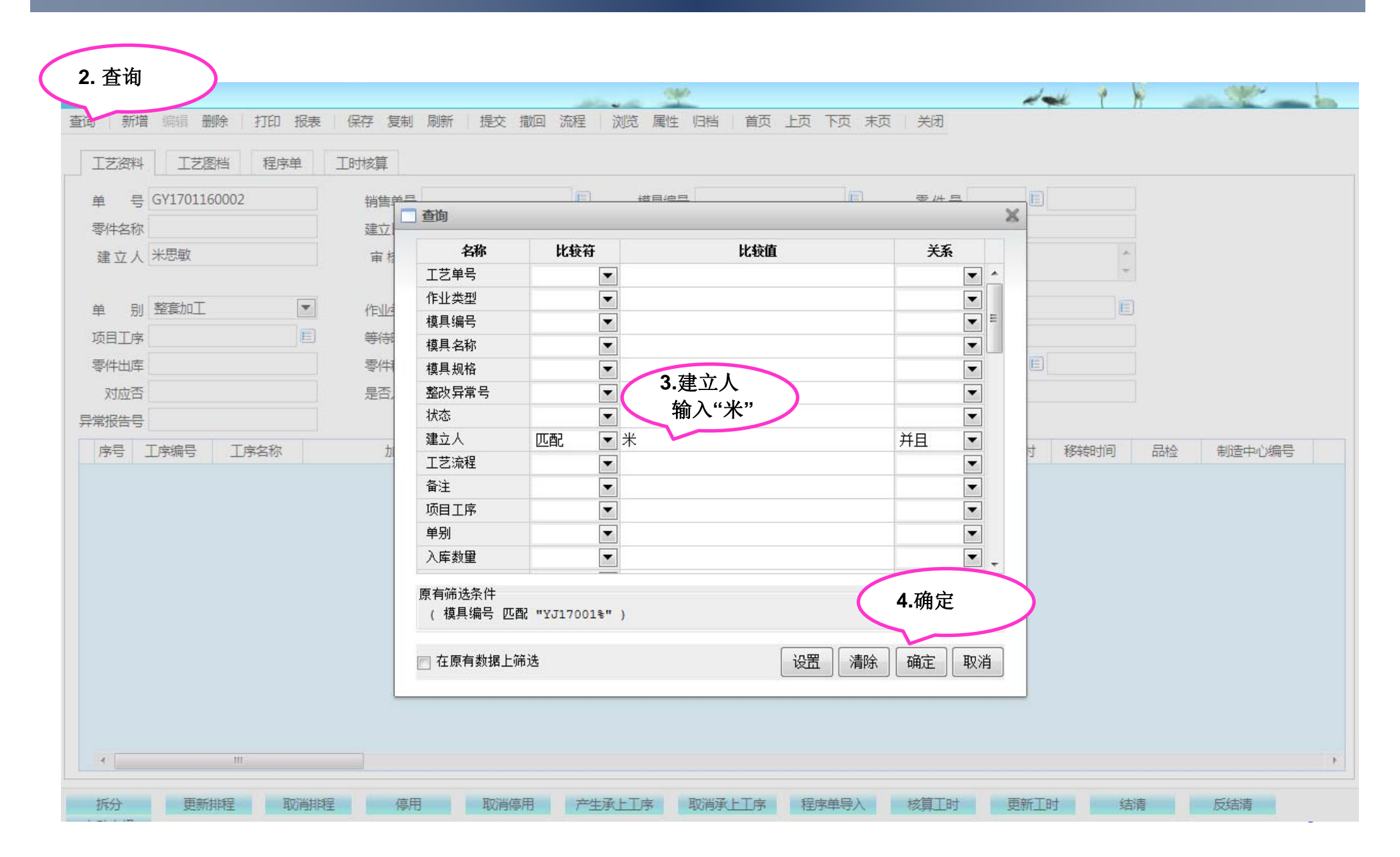

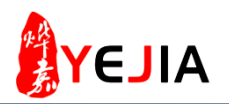

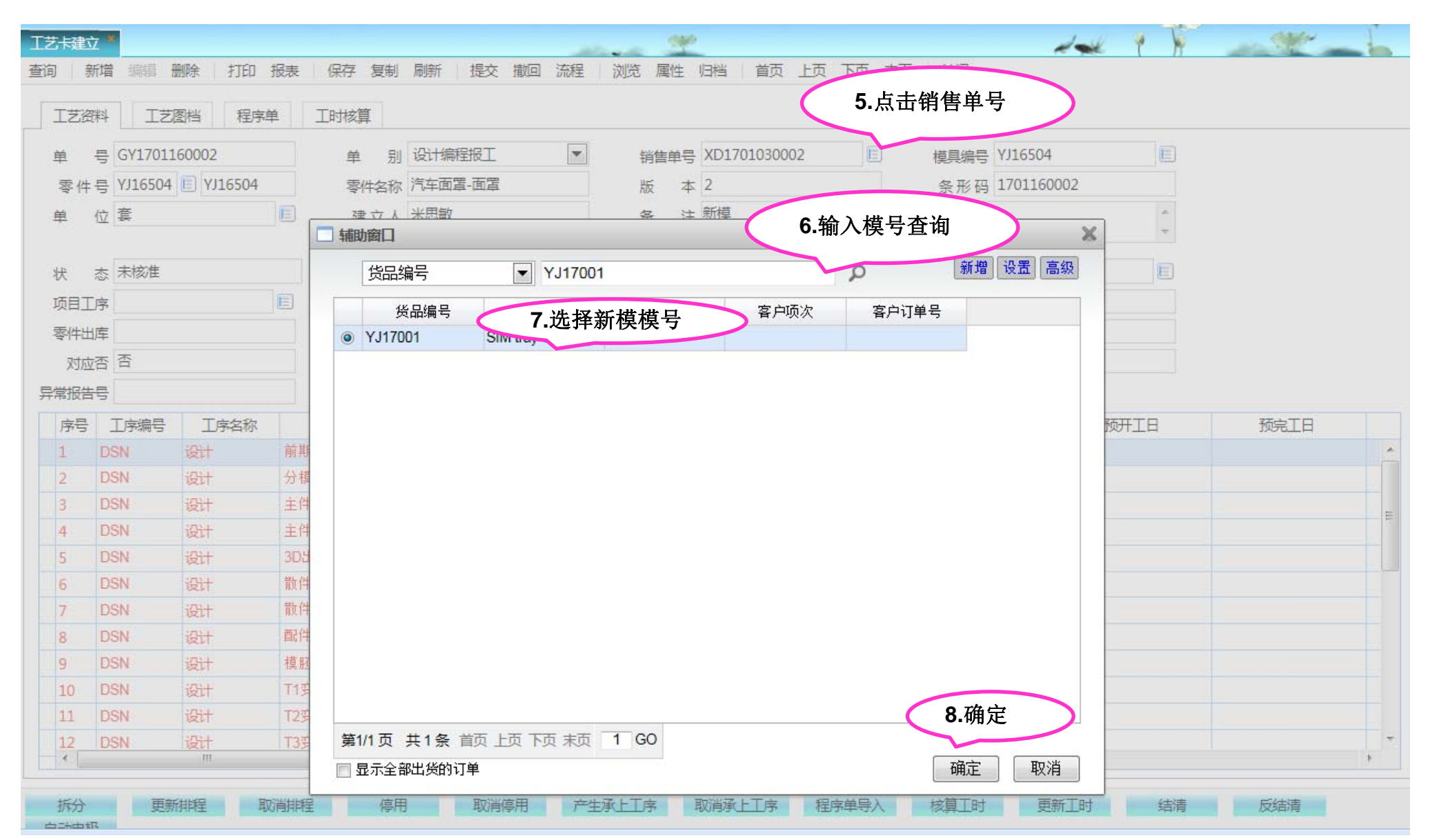

提交 撤回 流程

 $\blacktriangledown$ 

 $\blacktriangledown$ 

**9.**保存 **10.**提交

保存成功

零件名称 SIM tray-SIM tray 喷油治具

保存 复制 刷新

单 别 设计编程报工

建立人 米思敏

作业类型 新模

等待时间

零件移转

T时核算

打印 报表

程序单

E

E

工艺卡建立

丁艺资料

单

状

项目T序

零件出库

古马山根

查询

新增编辑删除

单 룸 GY1701160002

位套

态 已核准

零件号 YJ17001 E YJ17001

工艺图档

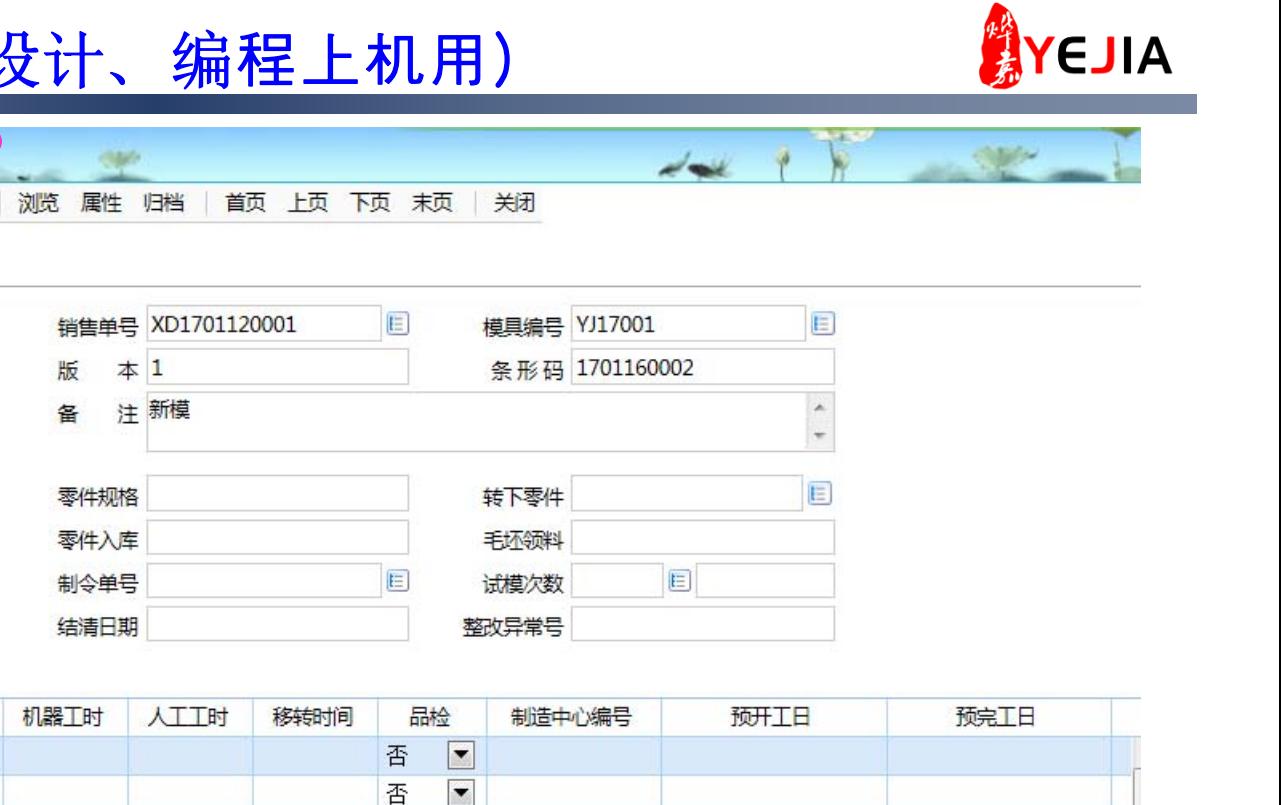

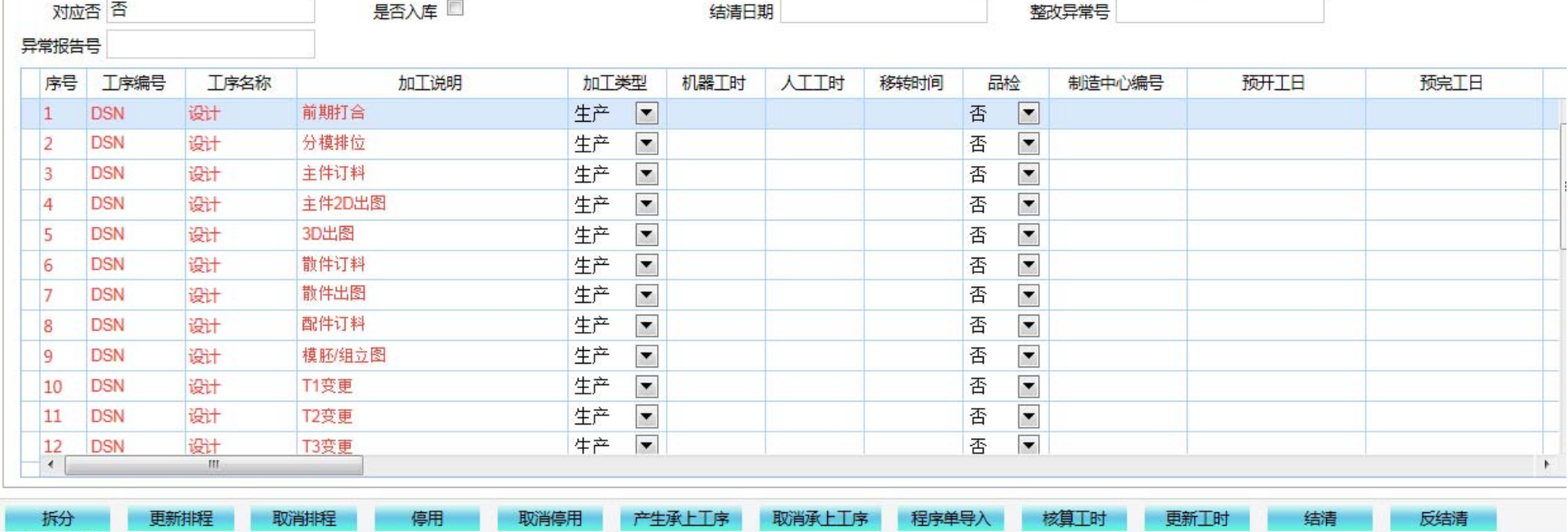